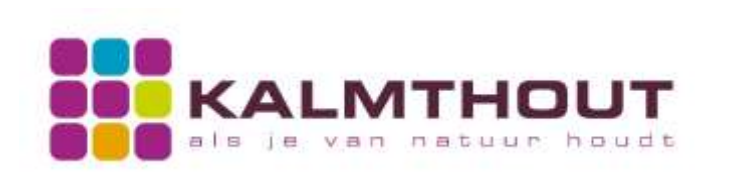

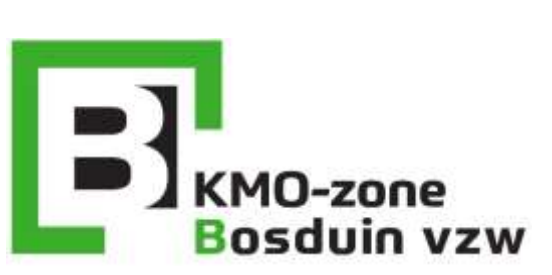

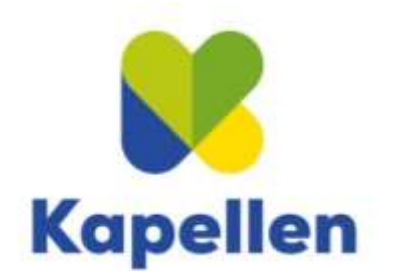

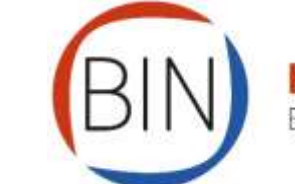

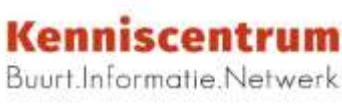

Vlaams-Braban Jan Spooren

**KORTRIJK** 

Provincie Antwerpen Cathy Berx

provicie

go

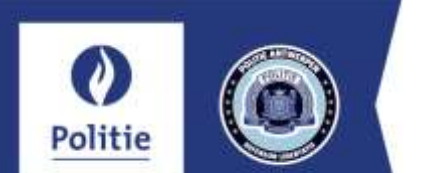

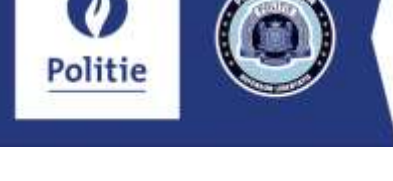

Gouverneur

## Preventie cybercriminaliteit

# Veilig op w.w.w. 10 TIPS

Stijn van Bouwel

#### PREVENTIETIPS

Ongetwijfeld gebruik je preventieve maatregelen om je computer, smartphone, tablet e.a. te beveiligen tegen cybercriminaliteit en denk je dat het goed is, maar het kan nog beter, zeker weten...

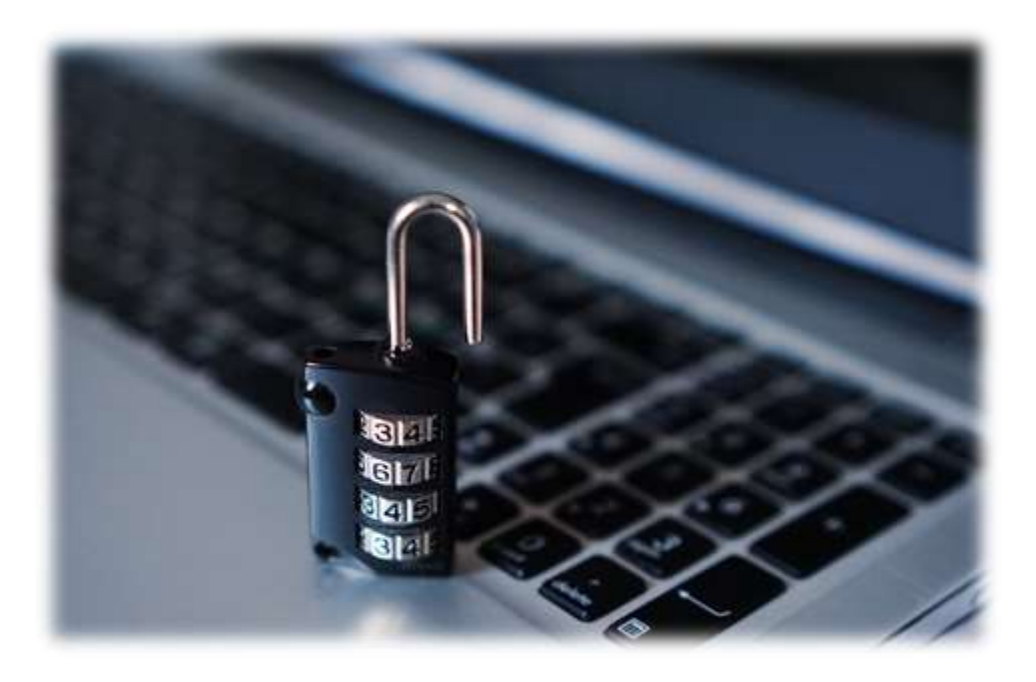

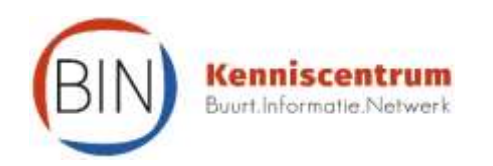

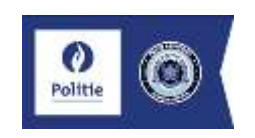

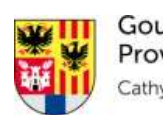

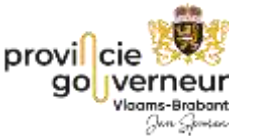

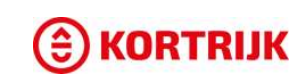

- 1. Gebruik complexe wachtwoorden en/of lange wachtwoordzinnen.
- 2. Kies indien mogelijk voor tweestapsverificatie.
- 3. Installeer altijd de officiële software-updates. Maak regelmatig back-ups van je bestanden.
- 4. Installeer een antivirusprogramma.
- 5. Open geen berichten en onbekende bestanden die je niet verwacht of vertrouwt.
- 6. Installeer alleen apps via de officiële applicatiewinkels
- 7. Controleer het adres van websites op onregelmatigheden.
- 8. Verbreek het contact met ongevraagde helpdeskmedewerkers.
- 9. Stel je privacyinstelling zo hoog mogelijk in op sociale media.
- 10.Maak alleen verbinding met vertrouwde wifinetwerken, liefst geen publieke wifinetwerken.

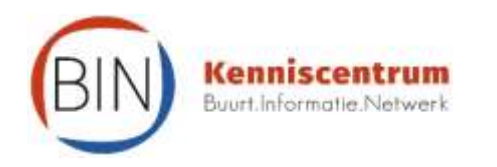

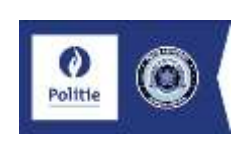

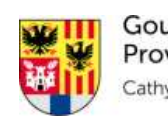

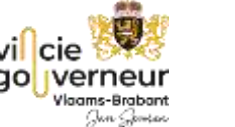

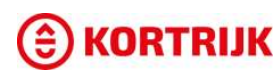

<span id="page-3-0"></span>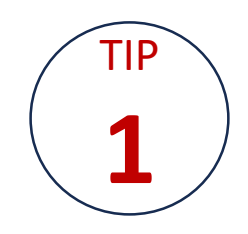

#### VEILIGHEID in de digitale wereld is van cruciaal belang

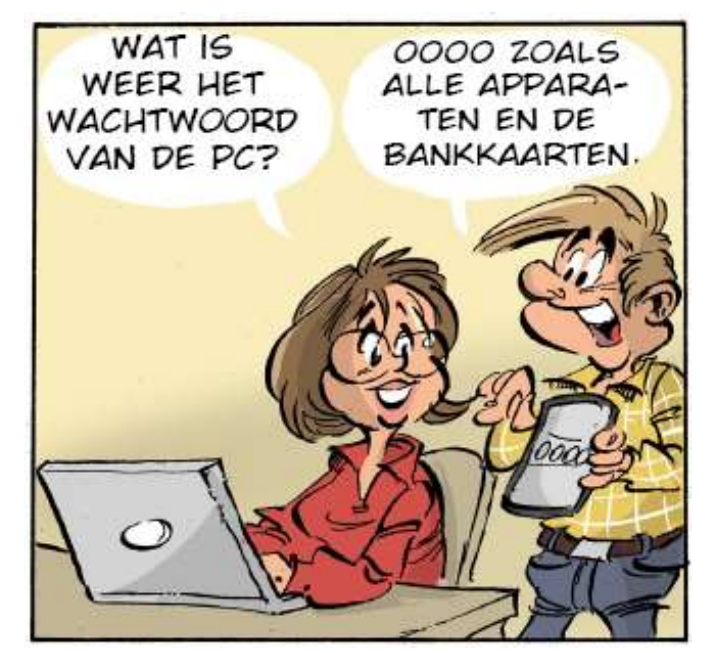

#### Wachtwoorden

- Gebruik complexe wachtwoorden en/of lange wachtwoordzinnen.
- Gebruik nooit hetzelfde wachtwoord voor verschillende toepassingen.
- Verander regelmatig je wachtwoord.
- Gebruik een wachtwoordkluis *of wachtwoordenboekje als geheugensteun.*
- *Bewaar het boekje op een veilige plaats en niet naast je computer.*

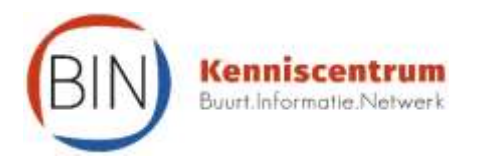

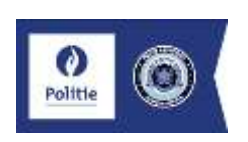

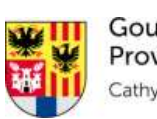

Gouverneur Provincie Antwerpen ithy Berx

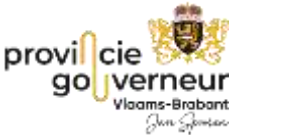

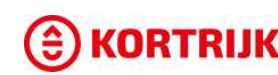

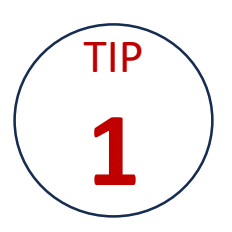

#### WACHTWOORDTIPS

Een wachtwoord moet lang en uniek zijn om geautomatiseerde aanvallen van criminelen af te weren. Met moderne technieken kunnen ze soms miljarden wachtwoorden per seconde proberen. De volgende tips maken je wachtwoorden moeilijker te kraken:

- **Hoe meer tekens, des te veiliger**. Acht tekens is aan de korte kant. Het is verstandiger een lengte van minimaal 12 tekens aan te houden. Dat maakt het wachtwoord tot 80 miljoen keer zo sterk. Maar meer tekens is nog beter.
- **Cijfers, hoofdletters en speciale tekens** (&, ?, #, !, %, enz.) versterken het wachtwoord.
- Of gebruik **een wachtzin**, die onthoud je makkelijker. Voorbeeld: IkHeb100Fietspompen.
- Gebruik wachtzinnen van **minimaal 4 woorden**. Gebruik geen spreekwoord of bekende zin. Voorbeeld: 131KilometerIsTeSnel. Het wachtwoord mag geen makkelijk te raden **persoonlijke informatie** bevatten, zoals een naam, geboortedatum of adres.
- Gebruik **verschillende wachtwoorden** voor elke website en dienst.
- Pas wachtwoorden minimaal **1 keer per jaar** aan. Niet te vaak, want je moet het wel kunnen onthouden.
- $\checkmark$  Controleer eens in de zoveel tijd of je inloggegevens niet in verkeerde handen gevallen zijn, bijvoorbeeld op [haveibeenpwned.com.](http://haveibeenpwned.com/) Steeds meer wachtwoordkluizen kunnen ook zo'n check uitvoeren. *Bron:*

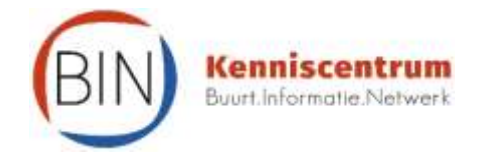

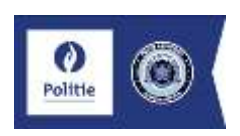

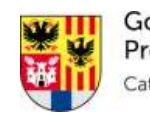

Gouverneur **Provincie Antwerpen** 

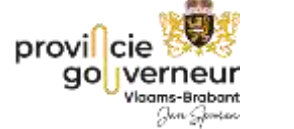

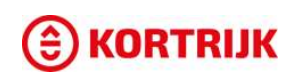

*Consumentenbond*

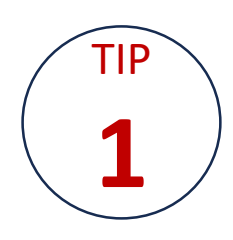

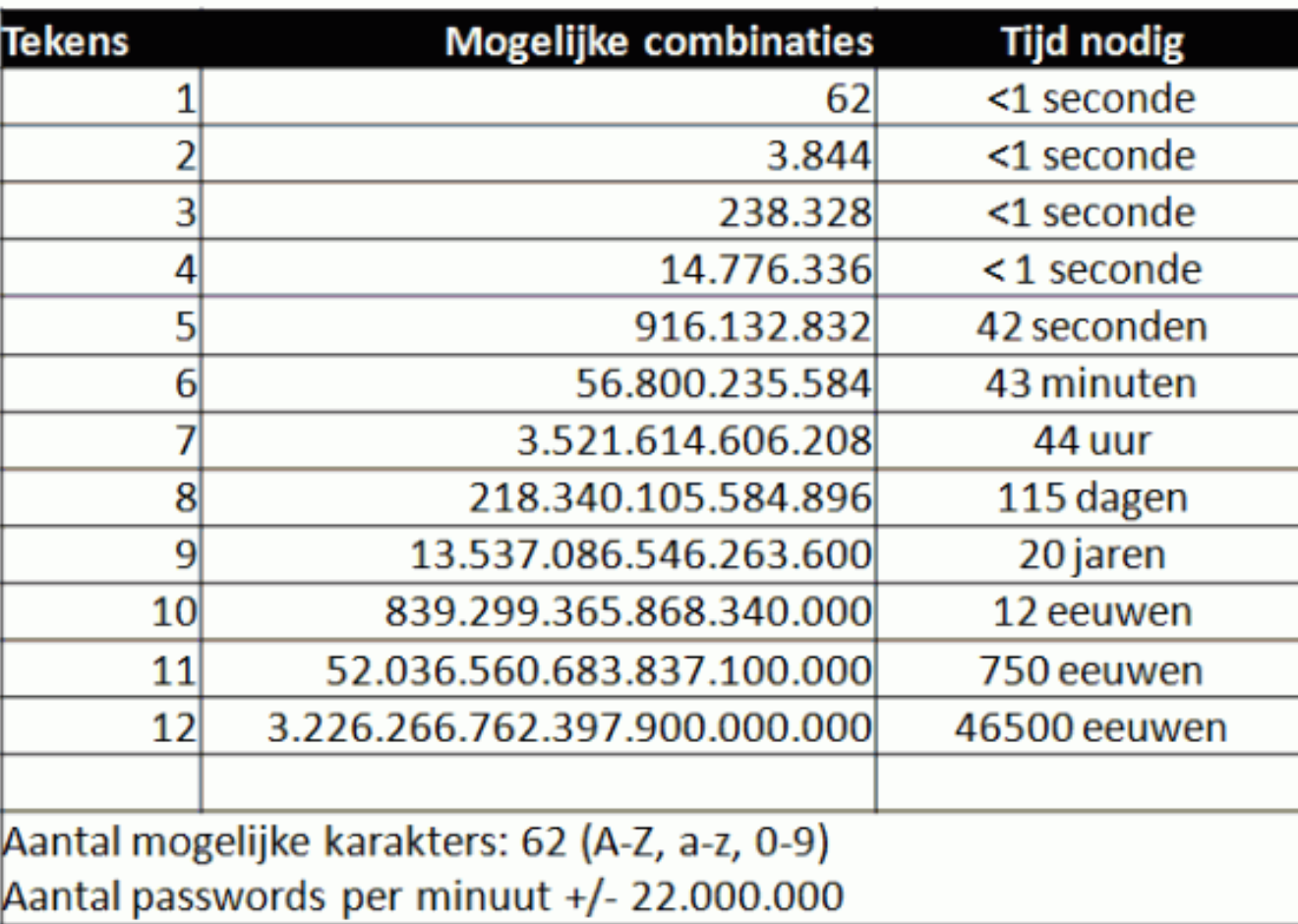

#### Meest gebruikte wachtwoorden

azertyuiop 123456 loulou azerty 7153 charlotte 123123 123456789 standard 1234 wachtwoord 12345 thomas  $abc123$ nathalie password anderlecht 111111 12345678 telenet1

voetbal azerty123 caroline qwerty isabelle computer sloeber azerty1 bolleke paswoord

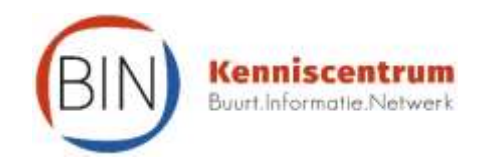

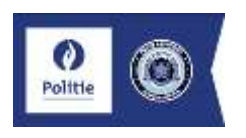

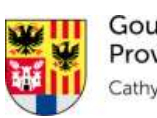

Gouverneur **Provincie Antwerpen** Cathy Berx

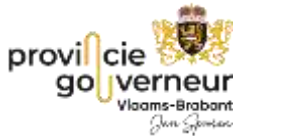

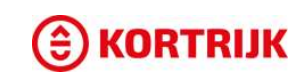

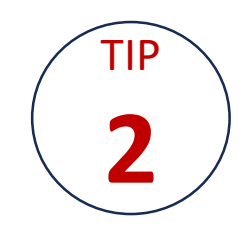

#### VEILIGHEID in de digitale wereld is van cruciaal belang

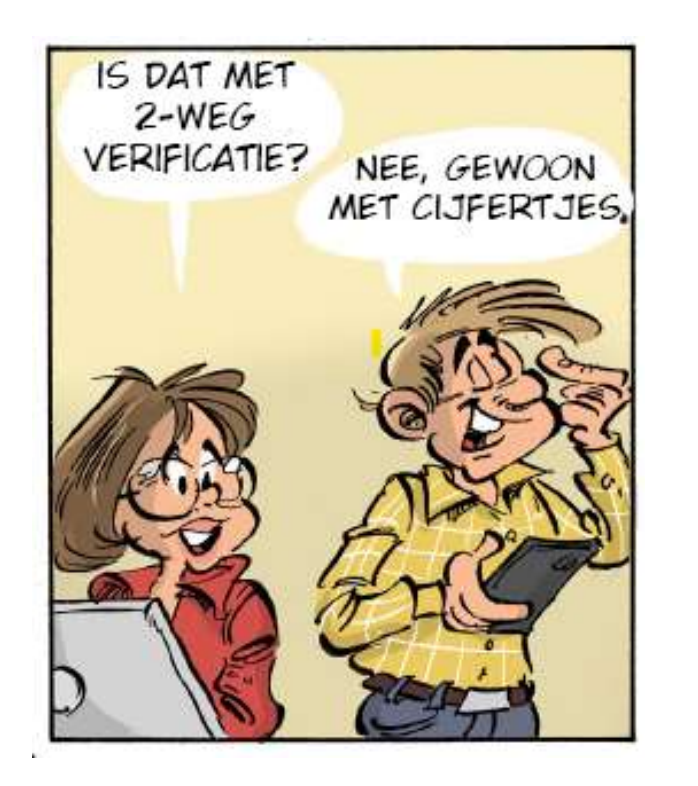

Kies indien mogelijk voor tweestapverificatie.

Al heel wat bedrijven en instellingen bieden deze mogelijkheid aan.

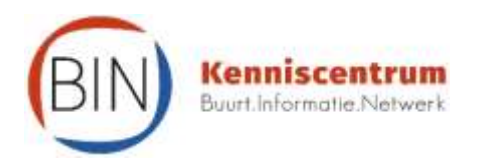

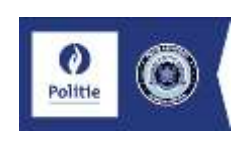

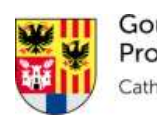

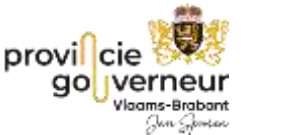

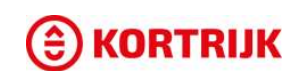

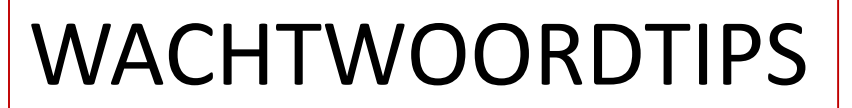

Welke wachtwoordmethode je ook hanteert, wachtwoorden kunnen door een datalek of hack soms toch in verkeerde handen vallen. Gebruik daarom ook Two Factor Authentication (2FA) of tweestapverificatie – Wat is het ?

Om toegang te krijgen tot je account moet je bewijzen dat je bent wie je beweert te zijn. Dat kan op 3 manieren of met 3 factoren:

- $\checkmark$  met iets dat jij alleen weet (jouw wachtwoord of pincode),
- $\checkmark$  met iets dat jij alleen hebt (jouw telefoon of token),
- $\checkmark$  met iets dat jij bent (jouw vingerafdruk, gezicht, iris...).

Je gebruikt best twee- of meerstapverificatie (2FA of MFA). Je hebt dan bvb een wachtwoord en je laat daar bovenop ook **een code naar je GSM** sturen, of je gebruikt je **vingerafdruk** en een app om toegang te krijgen.

De meest gebruikte diensten bieden een vorm van tweestapverificatie aan en hebben een korte instructiepagina.

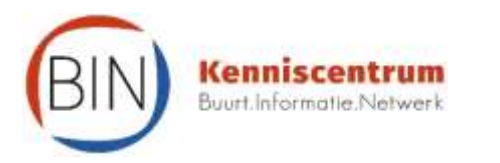

TIP

**[2](#page-3-0)**

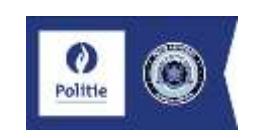

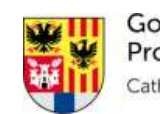

Gouverneur **Provincie Antwerpen** 

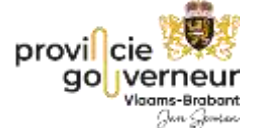

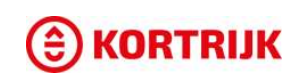

*SafeonWeb*

*Bron:* 

#### VEILIGHEID in de digitale wereld is van cruciaal belang

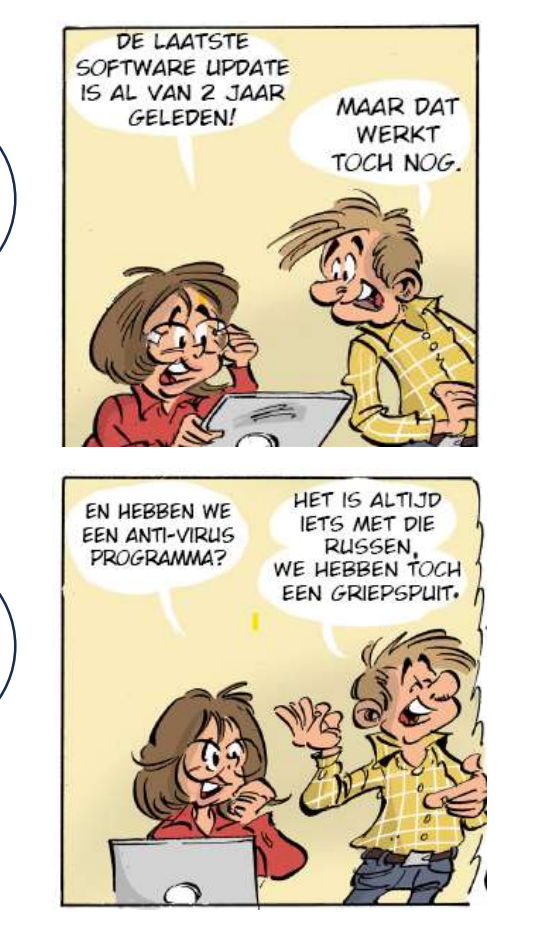

**Cenniscentrum** Buurt.Informatie.Netwer

TIP

**[3](#page-13-0)**

TIP

**[4](#page-16-0)**

- Installeer altijd de officiële software-updates. Zo verklein je de kans dat je gehackt wordt.
- Maak (voor je update bv) regelmatig back-ups van je bestanden.

- Installeer een antivirusprogramma op al je toestellen en niet alleen op je computer/laptop.
- Schakel automatische updates in voor je antivirusprogramma en je software.
- Maak ook gebruik van een firewall.

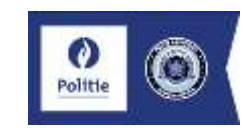

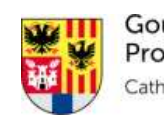

Gouverneur **Provincie Antwerpen** thy Berx

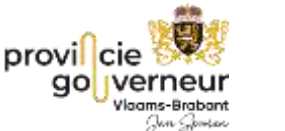

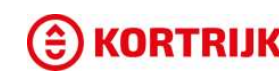

#### VEILIGHEID in de digitale wereld is van cruciaal belang

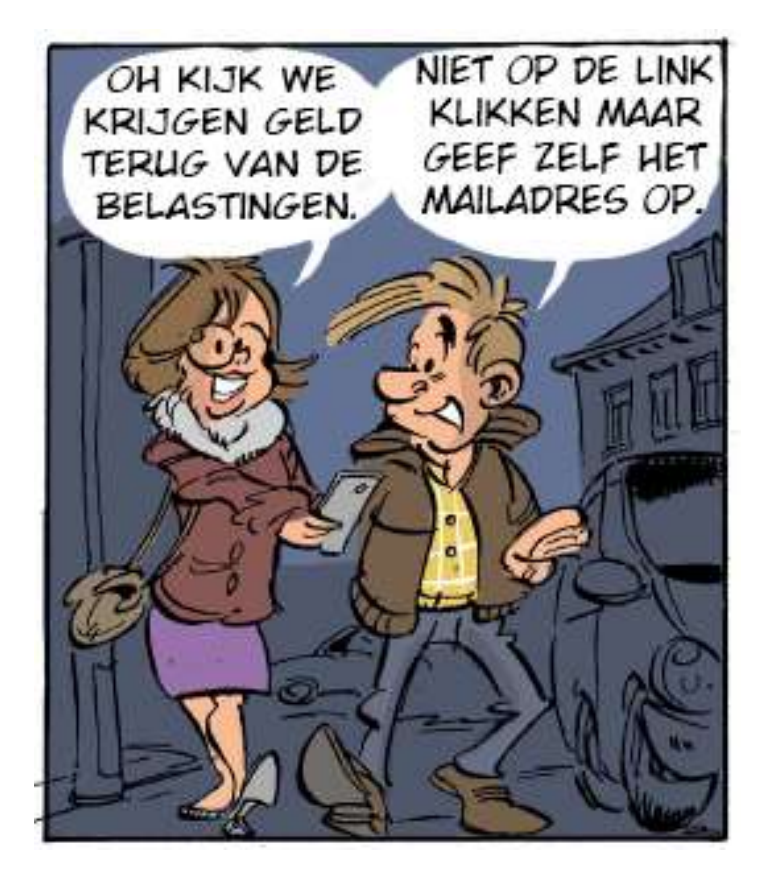

Open geen berichten en onbekende bestanden die je niet verwacht of vertrouwt.

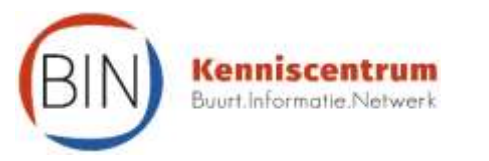

<span id="page-9-0"></span>TIP

**[5](#page-9-0)**

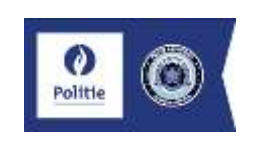

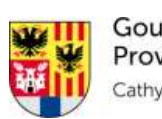

Gouverneur **Provincie Antwerpen** ithy Berx

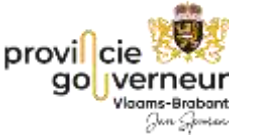

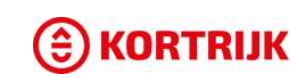

## TIP **[5](#page-9-0)**

#### 10 TIPS

#### Een bericht dat je niet verwacht met een bestand in de bijlage ?

#### Dit lijkt zeer sterk op PHISHING !

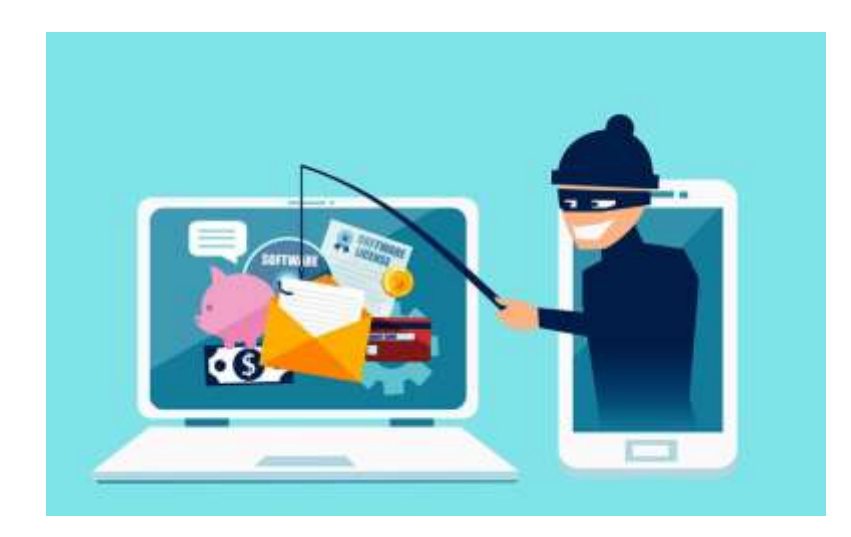

*Bron:*  Phishing is een **vorm van online fraude** waarbij slachtoffers criminelen toegang geven tot hun persoonlijke informatie of bankrekening. Vaak gebeurt dit in de vorm van een e-mail die afkomstig lijkt te zijn van een officiële instantie, organisatie of bedrijf. Door middel van een techniek genaamd social engineering *(het misbruiken van menselijke eigenschappen zoals nieuwsgierigheid, vertrouwen, hebzucht, angst en onwetendheid.)* proberen criminelen vertrouwelijke informatie van iemand los te krijgen en **doen deze oplichters zich voor als een betrouwbare bron**, maar het doel is om je geld of persoonsgegevens buit te maken.

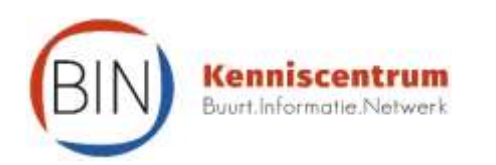

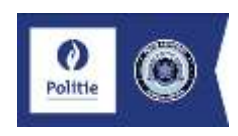

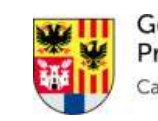

Gouverneur **Provincie Antwerpen** 

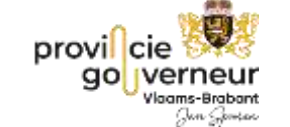

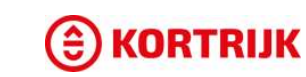

*safeonweb*

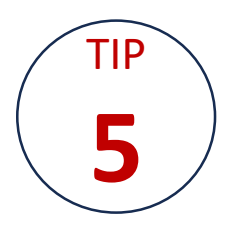

# TIP (THE SUPPORT SUPPORT SUPPORT SUPPORT SUPPORT SUPPORT SUPPORT SUPPORT SUPPORT SUPPORT SUPPORT SUPPORT SUPPORT SUPPORT SUPPORT SUPPORT SUPPORT SUPPORT SUPPORT SUPPORT SUPPORT SUPPORT SUPPORT SUPPORT SUPPORT SUPPORT SUPPO

Hoe een valse mail herkennen? Let op voor deze 9 signalen. Hoe meer je er herkent, hoe groter de kans dat het bericht vals is.

(V) Is het onverwacht?

is het dringend?

Ken je de afzender?

Vind je de vraag vreemd?

Maar waar leidt de link?

Bevat het bericht veel taalfouten?

Word je persoonlijk aangesproken?

It het bericht in je **Spam/Junk folder?** 

Wordt er gevraagd om een betaling uit te voeren?

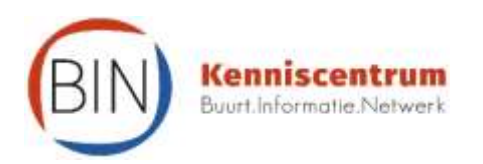

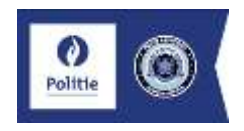

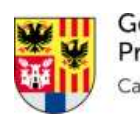

Gouverneur **Provincie Antwerpen** Cathy Berx

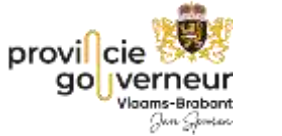

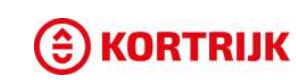

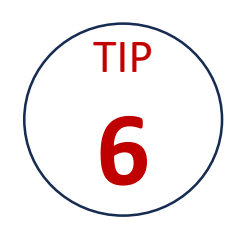

#### VEILIGHEID in de digitale wereld is van cruciaal belang

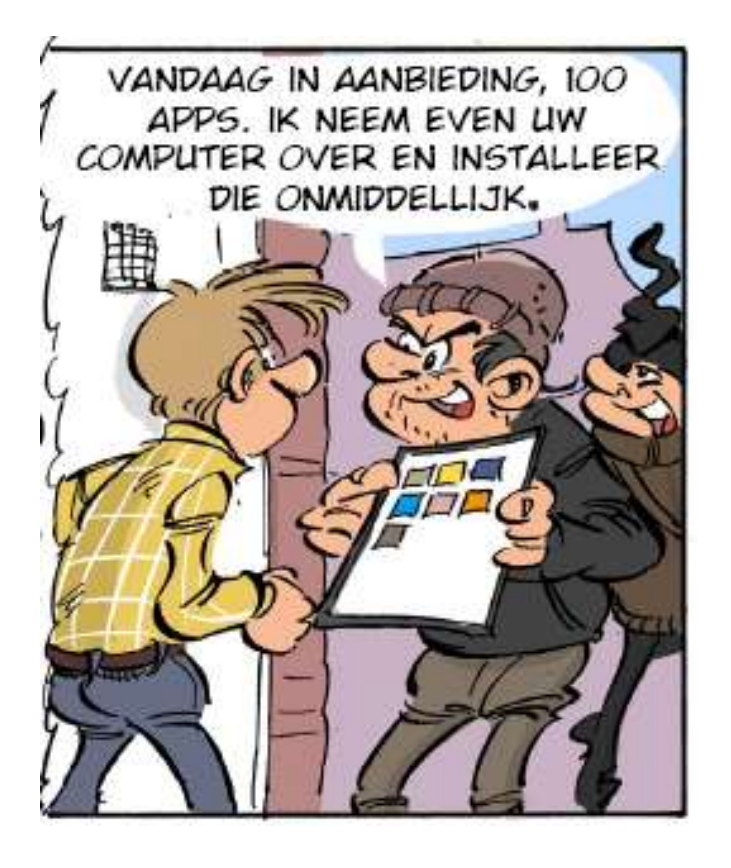

Installeer alleen apps via de officiële applicatiewinkels.

Playstore voor Android Applestore voor IoS Windows Store voor Microsoft

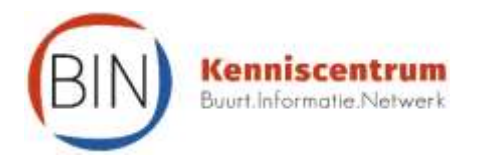

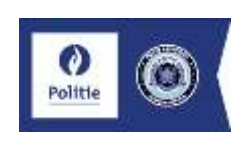

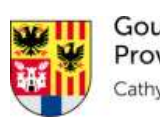

Gouverneur Provincie Antwerpen thy Berx

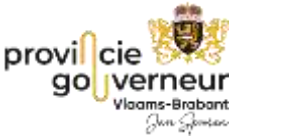

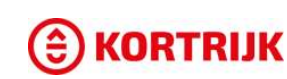

<span id="page-13-0"></span>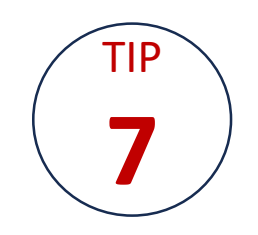

#### VEILIGHEID in de digitale wereld is van cruciaal belang

Controleer het adres (URL) van websites **Een andere tactiek van oplichters zijn spelfouten** 

Een internetadres is iets uniek. Kijk deze goed na. En "https" wilt niet per definitie zeggen dat je website veilig is. De verbinding is "beveiligd", zo ook kunnen

cybercriminelen een valse website aanmaken en zo hun website "beveiligen"

**(homogliefen).** [www.micosoft.com](http://www.micosoft.com/) [www.microsoft.com](http://www.microsoft.com/) [www.mircosoft.com](http://www.mircosoft.com/)

**Of de letter o vervangen door het nummer 0** www.yah00.com

**Of de letter l vervangen door de letter i:** <http://vlaanderen.beiasting.info/>

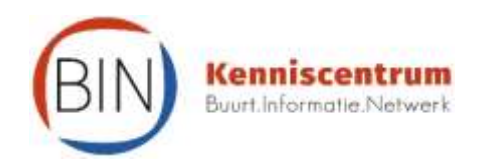

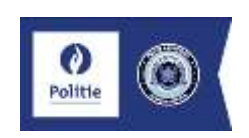

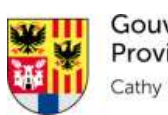

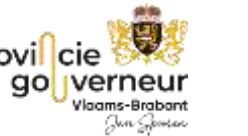

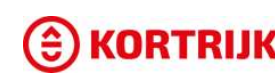

#### VEILIGHEID in de digitale wereld is van cruciaal belang

Hoe voorkomen?

- Niet klikken, maar typen (m.b.t. bekende webadressen).
- Indien je moet betalen, ga zelf naar de algemene website van je internetbank via bv. Google.
- Je kan de legitimiteit van een link verifiëren in een tool: <https://www.scamadviser.com/nl/home>

Webshops zijn niet altijd betrouwbaar. Controle van de site in kwestie kost wat moeite maar kan je het verlies van veel geld besparen. Twijfel je ? Aarzel niet en doe de WebshopCheck thuis

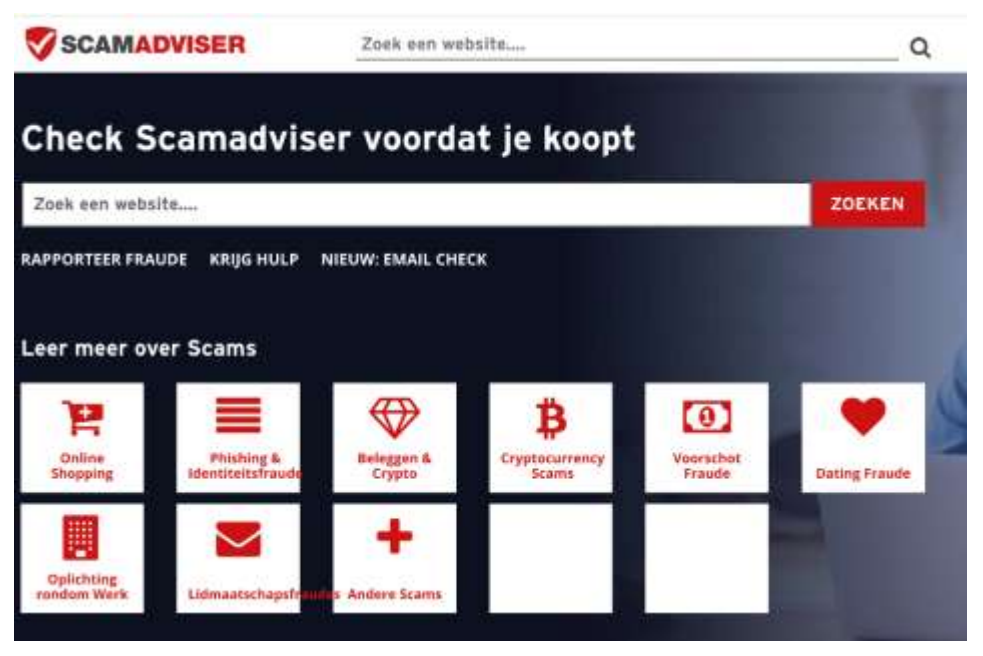

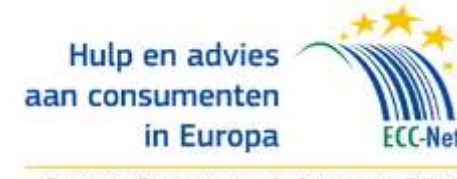

Europees Centrum voor de Consument België

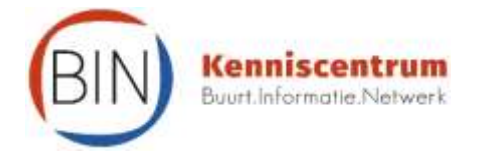

TIP

**[7](#page-9-0)**

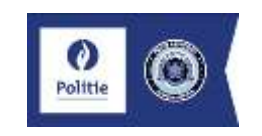

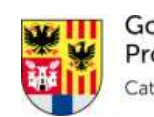

Gouverneur **Provincie Antwerpen** athy Berx

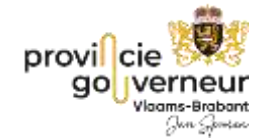

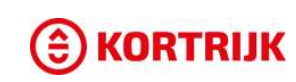

#### TIP **[8](#page-9-0)**

# 10 TIPS

#### VEILIGHEID in de digitale wereld is van cruciaal belang

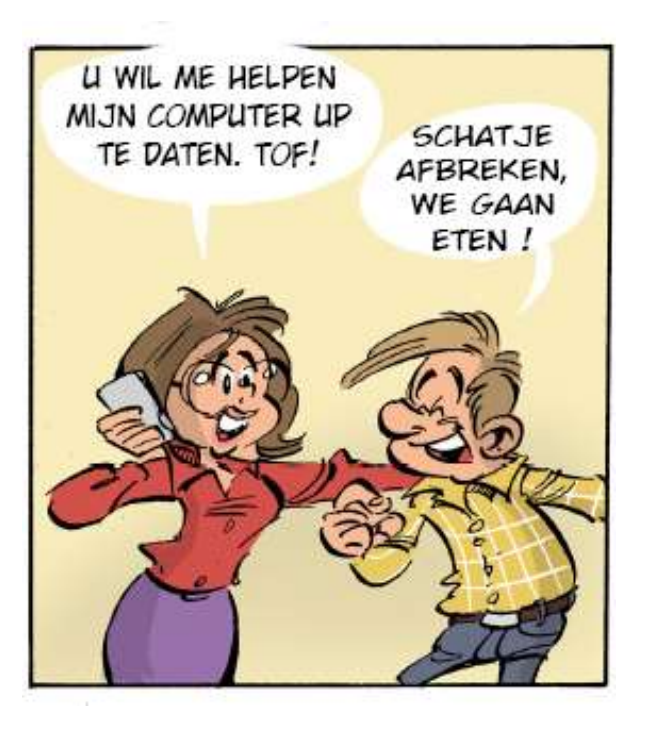

HELPDESKFraude - Oplichters doen zich voor als helpdeskmedewerkers van MS, Apple of andere computerfirma's en bellen je op. Er zou een probleem zijn met je computer en ze zullen het gratis oplossen...

Verbreek het contact met ongevraagde hulp of bel zelf via het officiële telnr van het bedrijf.

Ook helpdeskfraude van banken is populair. Ga nooit in op een voorstel om geld over te boeken op een andere rekening omdat uw rekening onregelmatigheden vertoont !

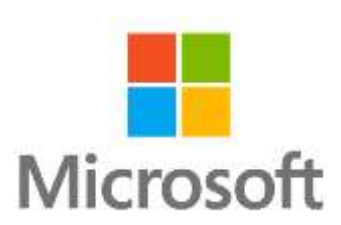

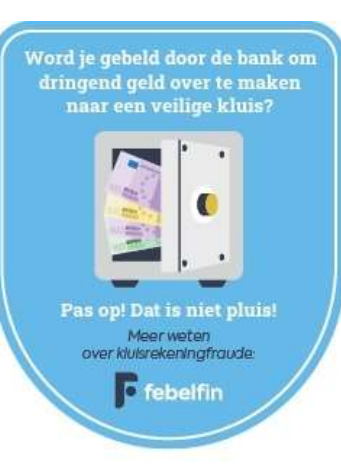

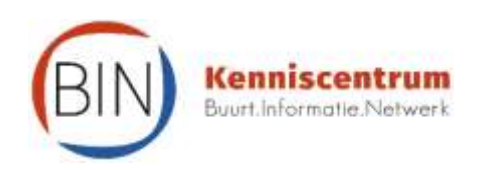

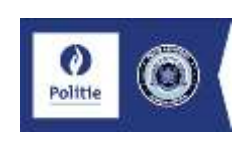

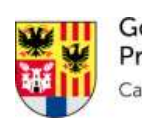

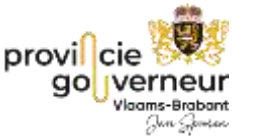

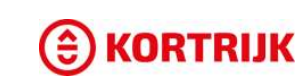

<span id="page-16-0"></span>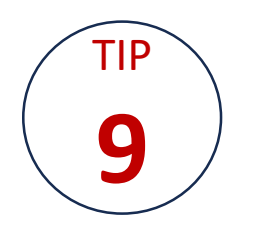

#### VEILIGHEID in de digitale wereld is van cruciaal belang

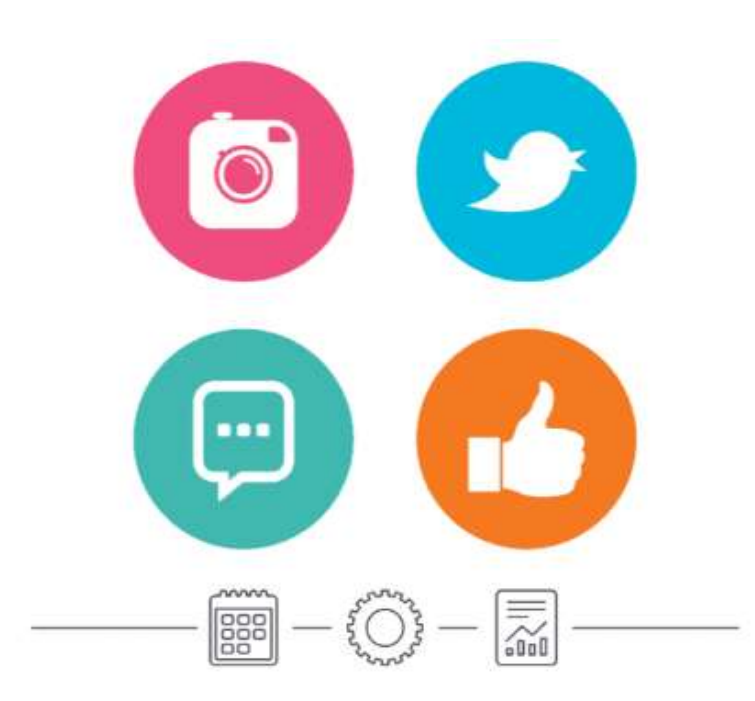

Stel je privacy-instelling zo hoog mogelijk in op **sociale media**. Alles wat je plaatst kan ge(mis)bruikt worden.

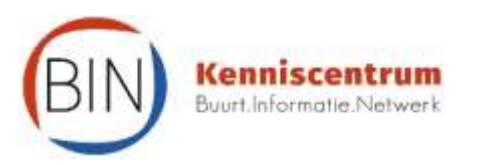

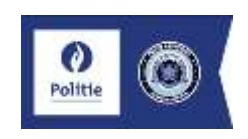

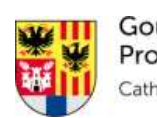

Gouverneur **Provincie Antwerpen** thy Berx

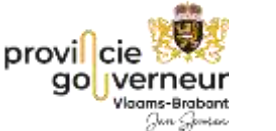

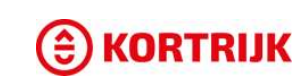

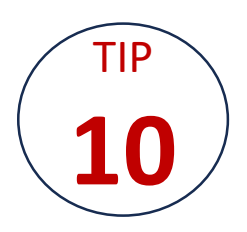

#### VEILIGHEID in de digitale wereld is van cruciaal belang

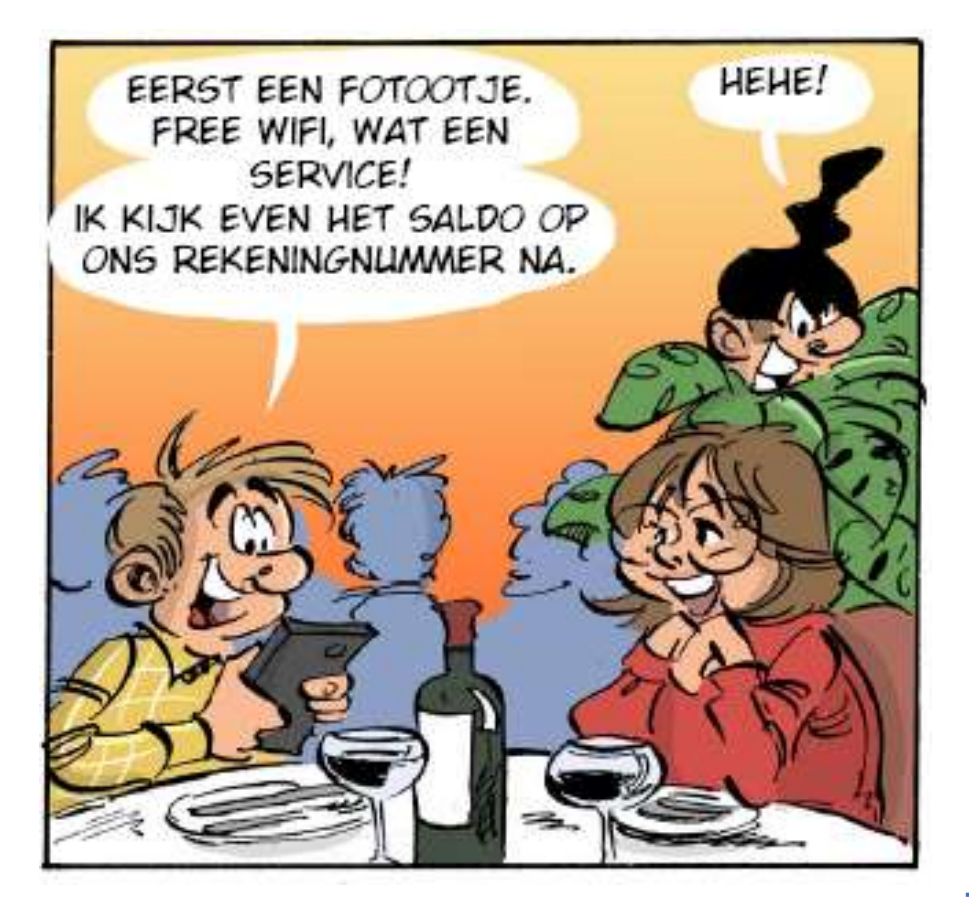

Maak alleen verbinding met vertrouwde wifinetwerken, liefst geen publieke wifinetwerken

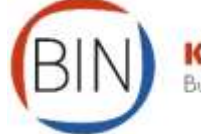

**Kenniscentrum** Buurt. Informatie.Netwer

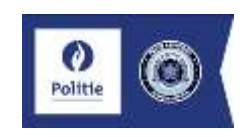

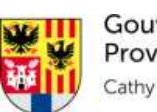

Gouverneur Provincie Antwerpen thy Berx

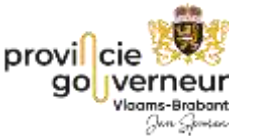

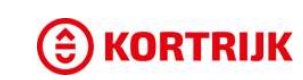

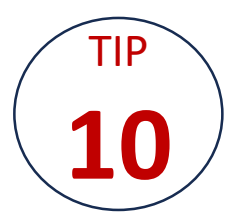

#### 1. Krijg je de juiste **inlogschermen** te zien?

Bij veel wifi-netwerken krijg je vooraf een inlogscherm te zien. Denk bijvoorbeeld aan 'Wifi in de trein' van NS. Voordat je dat netwerk gebruikt, moet je eerst je akkoord geven. Ook wifi in hotels of winkelcentra heeft vaak zo'n inlogpagina. Krijg je de pagina niet te zien terwijl je hem wel verwacht, dan heb je mogelijk te maken met iemand die zich voordoet als zo'n gratis netwerk. Zorg dan dat je dit netwerk vermijdt.

2. Gebruik alleen **mobiel internet**, download vooraf de data die je wil gebruiken (spotify, google maps...) Heb je moeite met het onderscheiden van veilige en onveilige netwerken? Dan kun je gratis netwerken het beste helemaal vermijden. Bij de meeste abonnementen krijg je vaak een grote mobiele databundel, waarmee je aardig uit de voeten kunt. Bovendien is mobiel internet via 4G of 5G op de meeste plekken sneller dan wifi.

#### 3. Gebruik eventueel een **VPN**

Om gevoelige informatie af te schermen van kwaadwillige personen, kun je ook een VPN gebruiken. VPN staat voor Virtual Private Network en versleutelt en anonimiseert je verkeer. Zo worden pottenkijkers buiten de deur gehouden. Hoewel een VPN instellen iets meer moeite kost, zorgt het wel voor behoorlijk wat extra zekerheid. *(Zowel IoS, Android als MS geven duidelijk richtlijnen voor het installeren van een VPN versleuteling)*

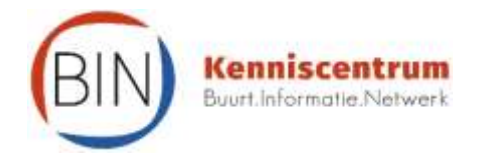

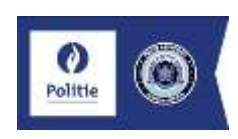

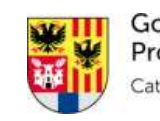

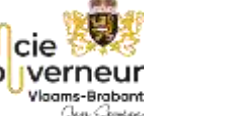

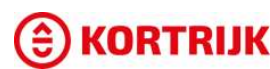

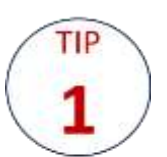

Gebruik complexe wachtwoorden

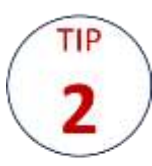

Kies voor tweestapverificatie

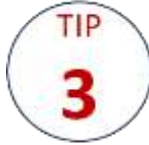

Zorg voor de software updates

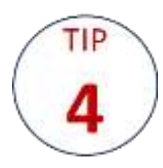

Installeer een antivirusprogramma

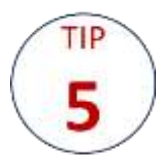

Kijk uit voor verdachte berichten

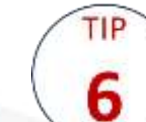

APPS enkel via officiële bronnen

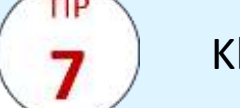

**TIP** 

8

TIP

9

TIP

10

Klopt het website-adres ? Controle !

Let op voor dubieuze helpdeskmedewerkers

Controleer je privacy-instelling

Openbare WiFi-netwerken, Let op !

#### AANGIFTE

- Doe direct aangifte bij de politie wanneer u slachtoffer bent: time is of the essence (zonder aangifte is er geen onderzoek en kan je niet de schade verhalen)
- Verzamel zo veel mogelijk bewijs: correspondentie, (originele) e-mails, datum en tijdstippen, rekeningafschriften, profielen,…
- Wil je online een afspraak maken:<https://www.politie.be/nl/>
- Wil je online een aangifte doen, kan dat via:

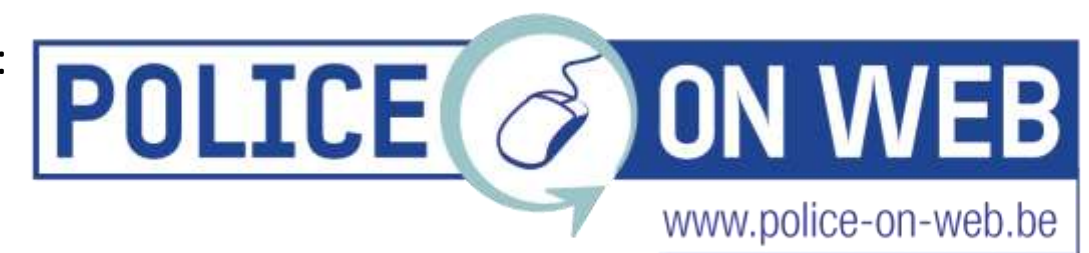

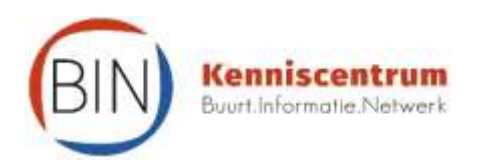

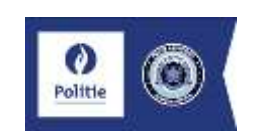

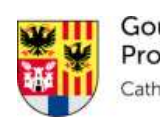

Gouverneur **Provincie Antwerpen** athy Berx

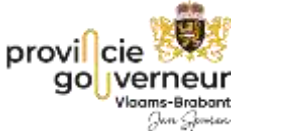

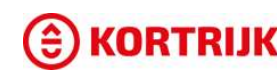

### SafeOnWeb

#### Miljoenen valse sms'jes geblokkeerd door telecomoperatoren

28 feb 2024

- Stuur een phishingbericht door naar [verdacht@safeonweb.be](mailto:verdacht@safeonweb.be).
- Ook verdachte SMS'jes kunnen hiernaar doorgestuurd worden
- Zij controleren de links en bijlages van deze berichten.
- Verdachte links laten zij blokkeren.

Bron: SafeOnWeb:<https://www.safeonweb.be/nl>

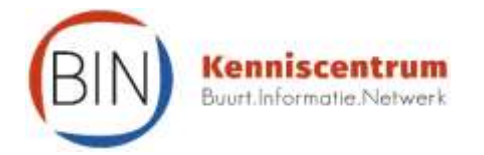

Heb jij ook het gevoel dat je nog maar weinig rare sms'jes krijgt? Tot voor kort deden verschrikkelijk veel vervelende sms'jes de ronde, maar sinds november van vorig jaar houden Telenet en Proximus verdachte sms-berichten systematisch tegen. Proximus alleen al kon 16 miljoen berichtjes van oplichters stoppen, kondigt Petra De Sutter, minister van Telecommunicatie aan.

ledereen kent ze wel, die vervelende sms'jes die je te pas en te onpas krijgt en die vele mensen doen twijfelen.

Mama, dit is mijn nieuwe gsm-nummer. Je kan het oude nummer verwijderen.

Er wacht een pakje op jou! Klik hier om je pakje te volgen.

De bedoeling van deze berichtjes is eenvoudig: je op een link laten klikken en je gegevens opvragen, of botweg je vertrouwen wekken zodat je geld overmaakt aan oplichters. Precies deze berichtjes worden sinds enkele maanden gedetecteerd en geblokkeerd.

Proximus en Telenet doen daarvoor beroep op een nieuw platform dat door onder meer patroonherkenning verdachte sms'jes kan detecteren. Dit platform kwam tot stand onder impuls van minister De Sutter en als onderdeel van het nationale relanceplan. Het zogenaamd 'Stop Smishing project' is een samenwerking tussen het Centrum voor Cybersecurity België (CCB), het BIPT en de telecomoperatoren onder de verantwoordelijkheid van de minister van Telecommunicatie.

#### Het einde van phishing in zicht?

Na het succes van Stop Smishing wordt in een volgende stap gewerkt aan het tegenhouden van phishingberichten. Phishing is mogelijks nog een groter probleem dan smishing. Dagelijks sturen alerte burgers tot 30.000 verdachte berichten door naar verdacht@safeonweb.be. In 2023 ontvingen wij maar liefst 10 miljoen van dergelijke berichten, die tot grote ergernis van de internetgebruiker blijven de ronde doen.

Telecomoperatoren leggen zich steeds meer toe op het beveiligen van de e-mailaccounts van hun klanten. Onder meer via artificiële intelligentie zullen verdachte e-mails in de toekomst gedetecteerd en geblokkeerd worden. Het project zit nu in een proeffase, maar de vooruitzichten zijn veelbelovend.

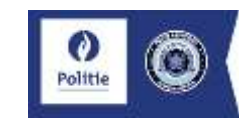

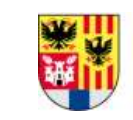

Gouverneur Provincie Antwerpen **Cathy Berx** 

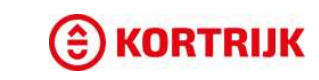

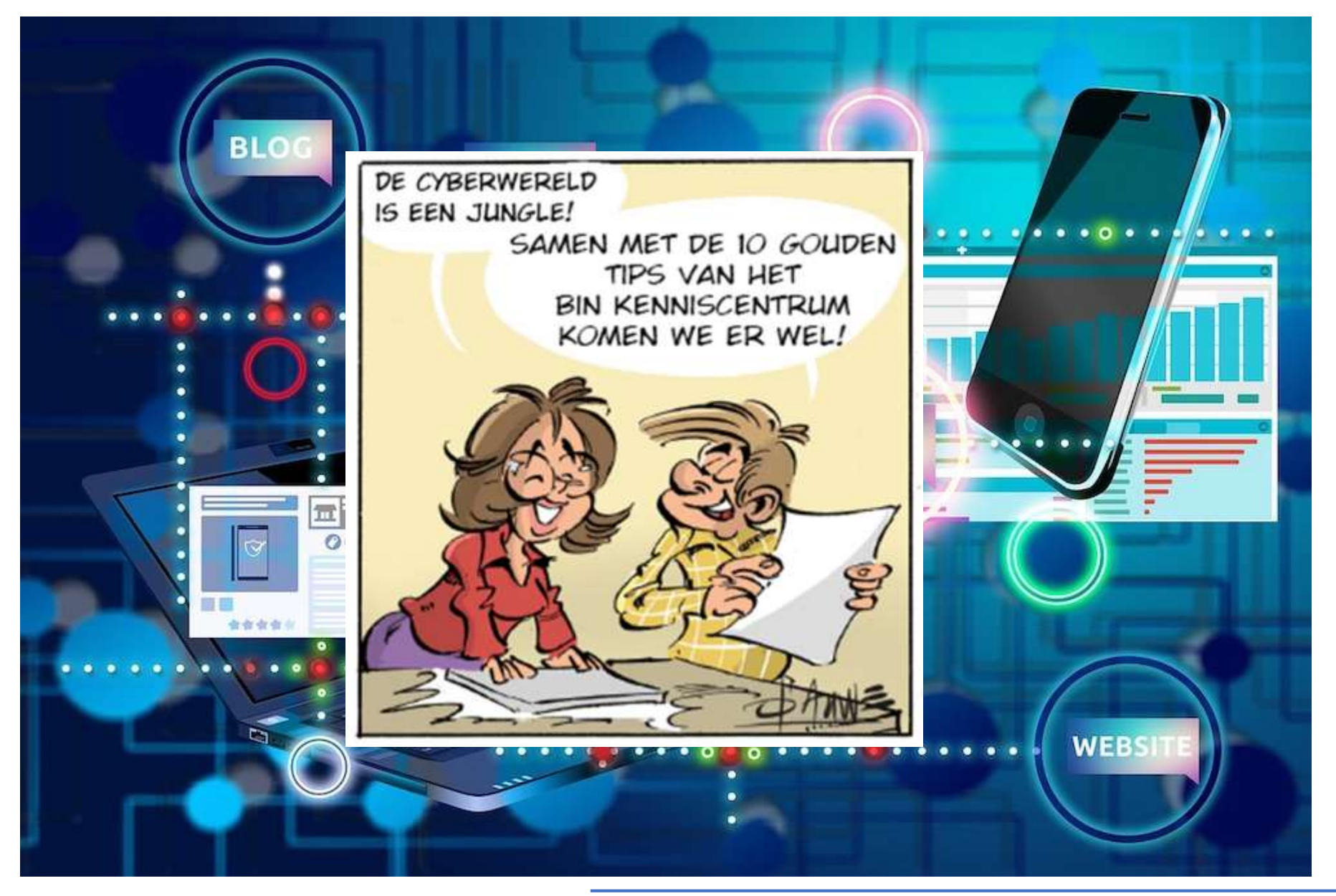

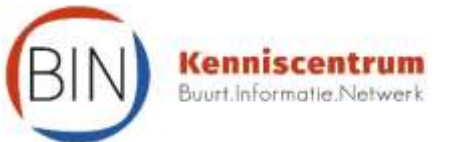

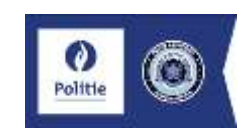

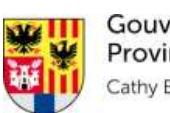

Gouverneur Provincie Antwerpen Cathy Berx

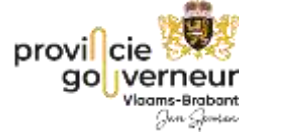

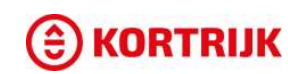